# Understanding Common Security **Exploits**

Sam Hartman

#### Tom Yu

22 January 2004

#### Outline of Schedule

**Day One:** Why security exploits of stack buffer overflows are possible

**Day Two:** Heap buffer overflows, etc.

#### Course Resources

**Web Page:** http://www.mit.edu/iap/exploits/

**Mailing List:** Add yourself to exploits-students@mit.edu, or ask us to add you.

**Zephyr:** Consider subscribing to the iap-exploits zephyr class for discussion of the problem sets.

#### Scope of Course

- This is about understanding, not exploiting.
- We won't tell you enough to avoid getting caught.

• Disclaimer: MIT, SIPB, and the instructors neither encourage nor condone the illegal or unethical exercise of any techniques presented here.

#### Today's Topics

- Buffer Overflows
- Stacks
- Application Binary Interfaces (ABIs)
- Stack Frames
- Anatomy of a Function Call

#### Today's Topics (cont'd)

- i386 ABI Details
- SPARC ABI Details
- Shell Code
- Writing an Exploit
- Useful Tools

### Buffer Overflows

#### Why are Buffer Overflows Possible?

- Nonexistent or incorrect length checking leads to overflows.
- Integer overflows (signed vs unsigned) or failure to understand C arithmetic result in erroneous length checking.

#### Example of No Length Checking

Many functions such as strepy or sprintf will fill a buffer without checking the length. Some functions such as gets will even read arbitrary length data from a user.

```
char buffer[12];
gets(buffer);
```
#### Why Overflows are Harmful

Note that if too many characters are read, the input may change the saved user ID, allowing privilege escalation.

char buffer[16]; uid\_t saved\_uid;

### **Stacks**

#### Why Stacks?

- Computer programs need temporary space for local variables, saved copies of register and where to go when the current task is finished.
- This space needs to be dynamically allocated to allow for recursion.
- A stack fills this role.

#### A Simple Call Stack

- Basic requirement: store return addresses.
- Procedure call instructions put the address on the stack.
- Return instructions remove the address.
- In practice, functions additionally need arguments and local variables.

#### Stack Properties

- Like a cafeteria stack of plates.
- Last-In, First-Out (LIFO) structure.
- Top of stack: most recent item added to ("pushed" onto) stack.
- Bottom of stack: oldest item pushed onto stack.
- A register (stack pointer) contains the current position on the stack.

#### Which Way is Up?

- Most architectures locate "bottom" of stack in "high" memory.
- High addresses: earlier items in stack.
- Low addresses: recent items in stack.
- Stack grows downwards, towards lower addresses.
- Memory diagrams usually draw high addresses at top of page.
- Debuggers usually print lower addresses first.

# Application Binary Interfaces (ABIs)

#### Application Binary Interfaces (ABIs)

- Allow applications to access operating system services, typically via (dynamically loaded) system libraries.
- Explicit specifications for procedure-call conventions, including stack layouts.
- Explicit list of entry points for provided system services.
- Allow compiled application binaries to run on multiple systems providing the same ABI.

#### Examples We'll Use

- SPARC (CPUs in Sun workstations and servers) running Solaris.
- i386 (a.k.a. x86, Intel386: PC CPUs such as Intel 80386, Pentium, etc.) running Linux.

We'll look at the System V ABI for these CPU architectures.

- Solaris is mostly System V
- Linux ABI calling conventions are like System V.

### Stack Frames

#### i386 Stack Details

- pushl pushes a word onto stack.
- pop1 pops a word off the stack.
- call pushes return address before jumping to target procedure.
- %esp register points to current top of stack (most recently pushed).

#### The Need for Stack Frames

- Accessing local variables without popping them into a register requires addressing relative to some register pointing into the stack.
- Using stack pointer is problematic: offsets relative to stack pointer change after each push.
- A frame pointer register (%ebp on i386) points to top (highest address) of stack frame for the current procedure.
- Locals and arguments addressed relative to frame pointer  $\text{\&}$ ebp.

# Anatomy of a Function Call

#### Example Function Call (C)

```
extern void f(int, int);
void g(void)
{
   f(1, 2);
}
```
#### Example Function Call (i386 Assembly)

g: ; save caller's frame pointer pushl %ebp ; set up new frame pointer movl %esp, %ebp ; set up local space subl \$8, %esp ; push arguments pushl \$2 pushl \$1 call f ; "pop" outgoing arguments addl \$8, %esp ; restore %ebp leave ret

### At Beginning of  $g( )$

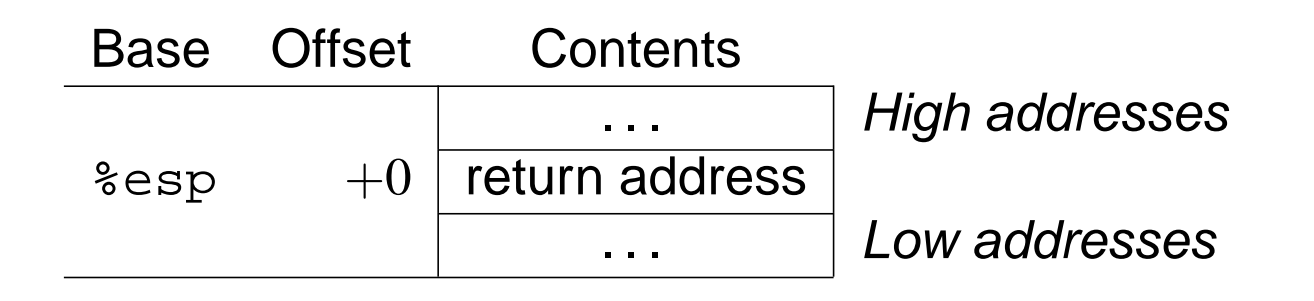

#### After Pushing Caller's &ebp

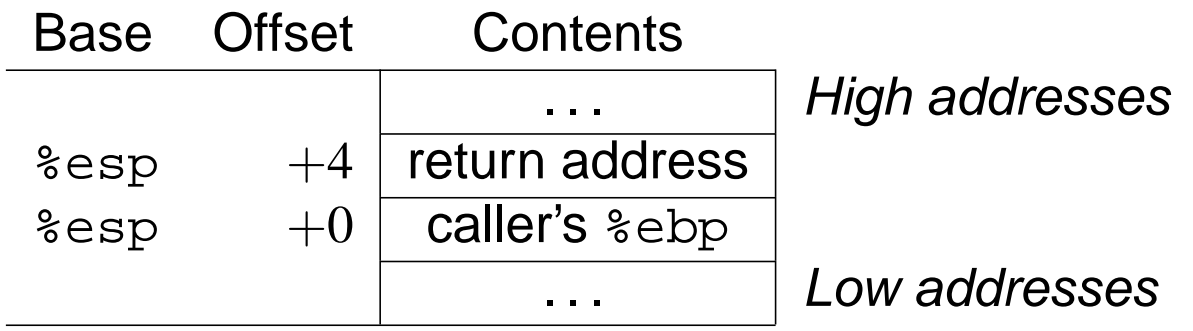

#### After Setting Up Local Space

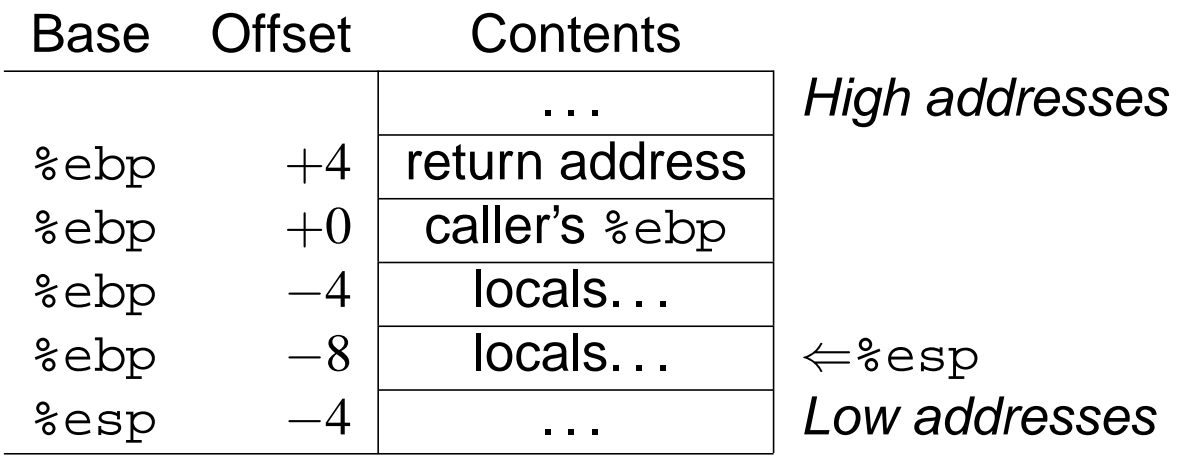

### After Argument Push

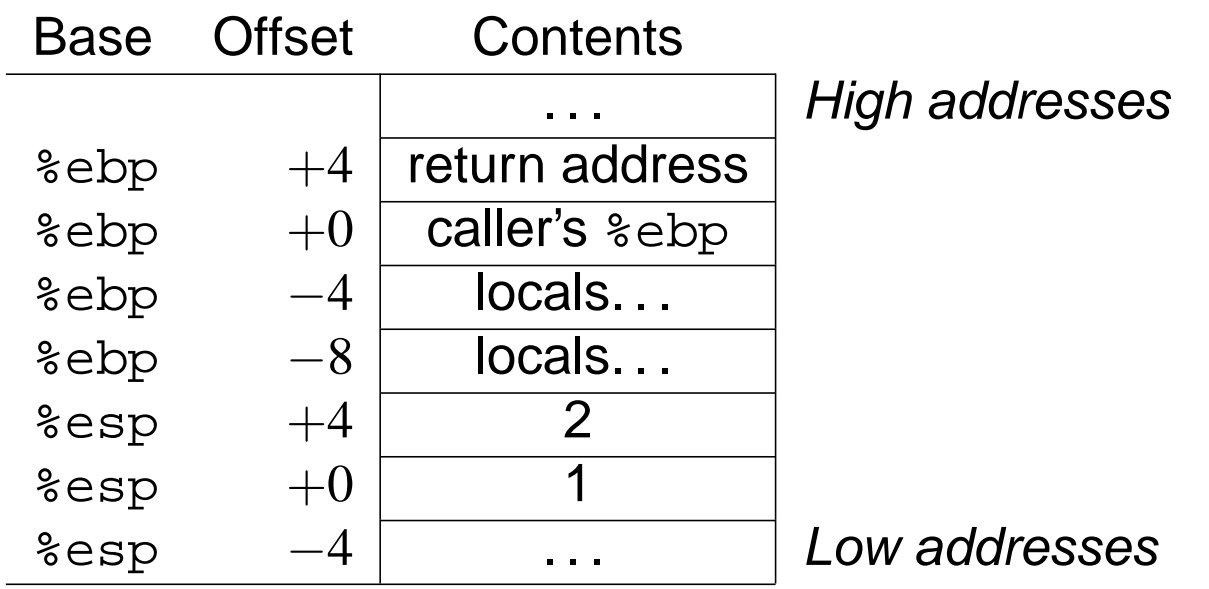

#### Stack Frames and Buffer Overflows

- Stack grows down from the top of memory.
- Locals on the stack grow up.
- Overflows of locals overwrite previously allocated stack space.
- Return address stored on stack. You can overwite the return address to "return" to malicious code.

### i386 ABI Details

### i386 General-Purpose Register Usage (System V ABI)

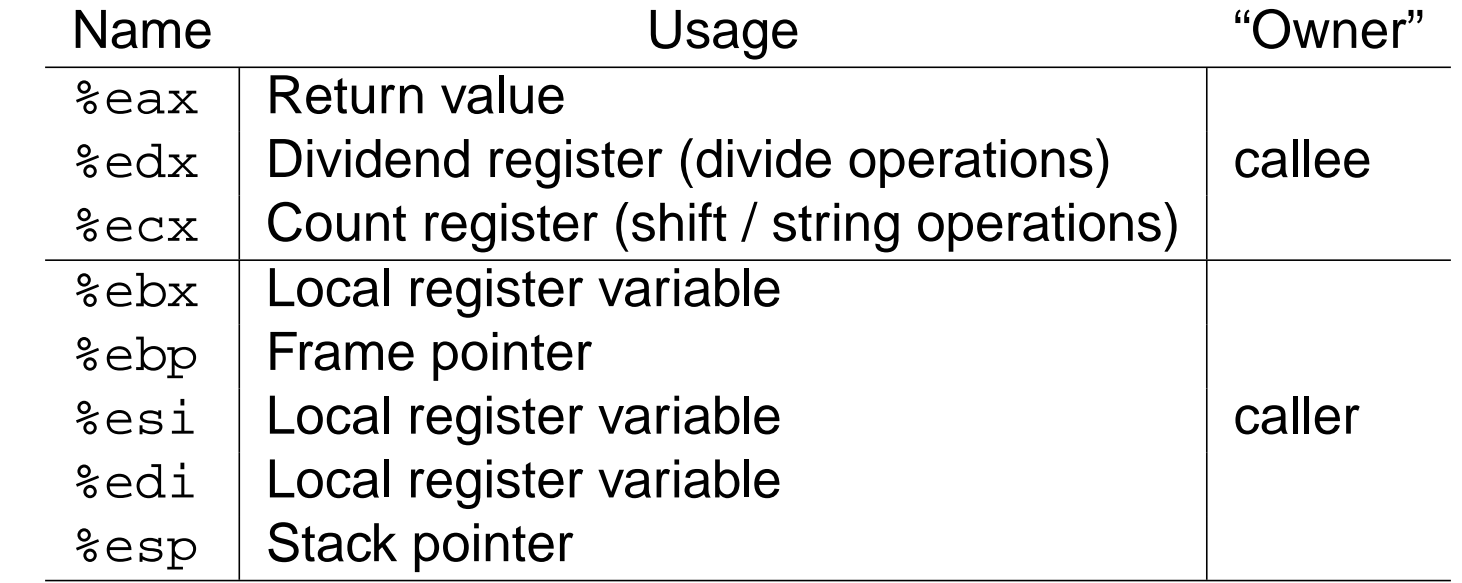

#### i386 Stack Layout (System V C ABI)

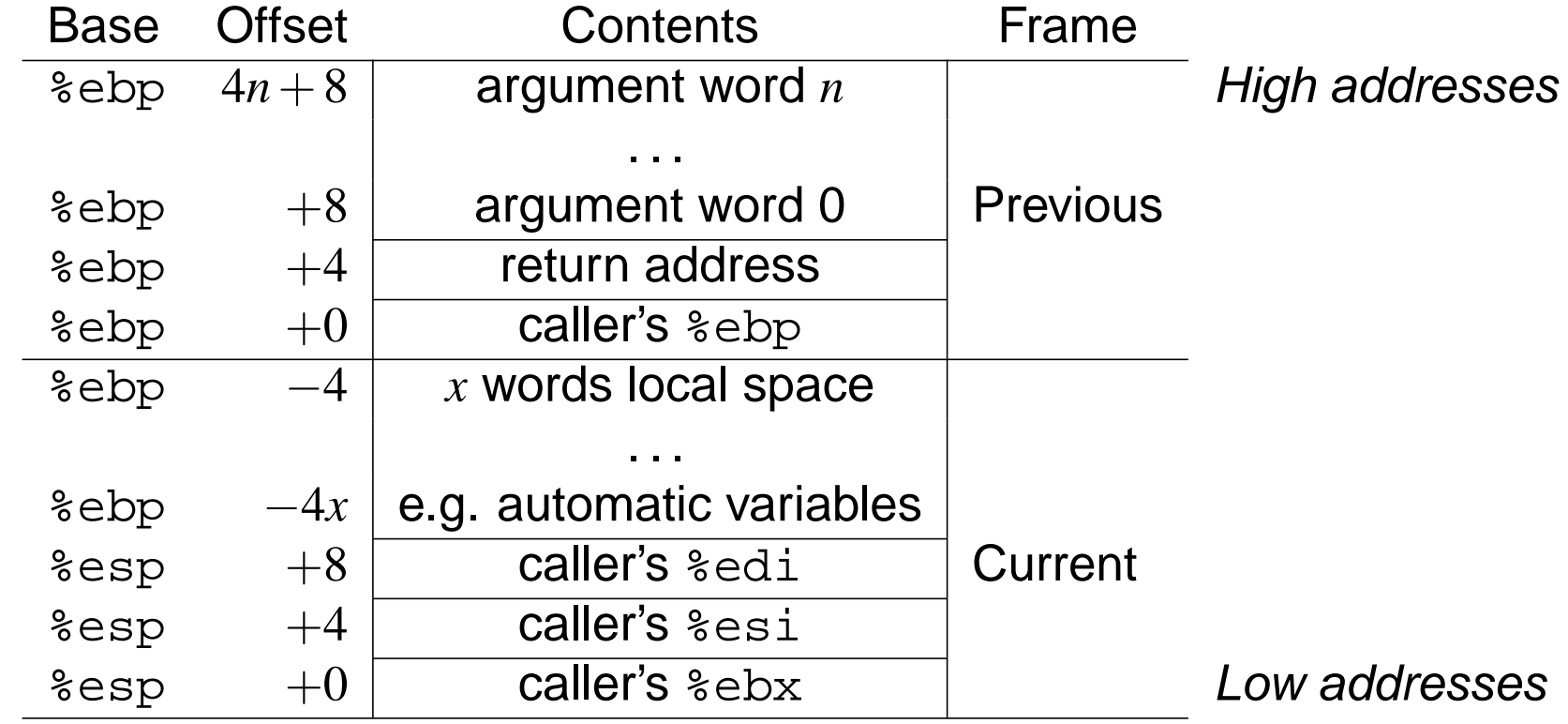

# SPARC ABI Details

#### SPARC General-Purpose Registers

- SPARC has 32 general-purpose integer registers visible at once.
- &r0 through &r7 are global registers &g0 through &g7.
- &r8 through &r15 are outgoing registers &00 through &07.
- &r16 through &r23 are local registers &10 through &17.
- $z<sub>r24</sub>$  through  $z<sub>r31</sub>$  are incoming registers  $z<sub>i0</sub>$  through  $z<sub>i7</sub>$ .

#### Register Windows

- $r$  are windowed in each procedure.
- Outgoing registers  $\frac{1}{6}$  of  $\frac{1}{6}$  of calling procedure are usually incoming registers %i0 through %i7 of called procedure.
- Local registers  $\$10$  through  $\$17$  are local to each procedure.
- save and restore instructions shift register windows.
- Procedure call itself does not cause window shift.
- Leaf procedures need not perform save and restore.

#### Register Windows (cont'd)

- Finite number of windows.
- Exhaustion triggers spill/fill traps.
- OS responsible for handling window spills/fills by flushing windows to stack.
- Each procedure needs to reserve stack space for window save area.

#### Register Windows Illustrated

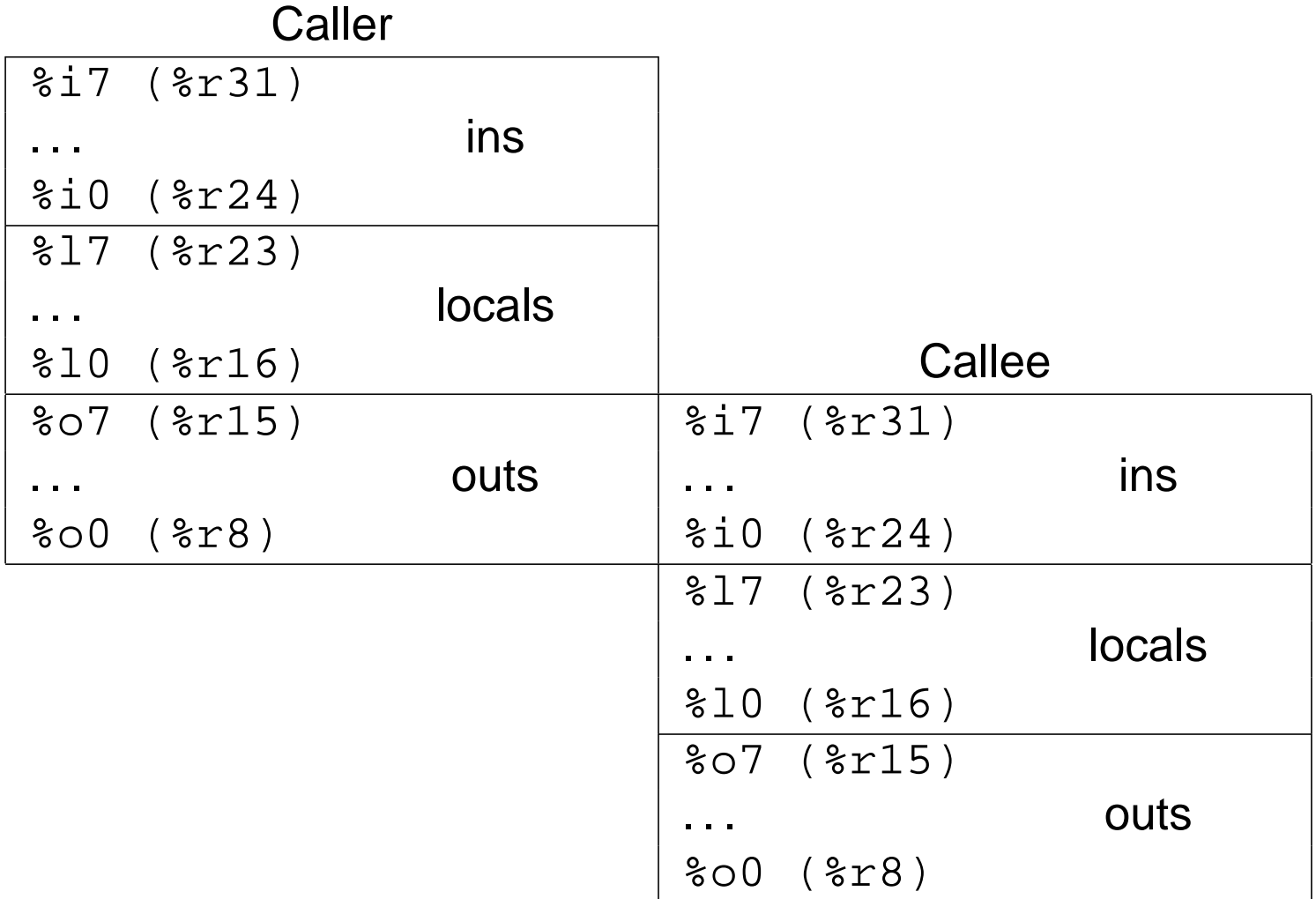

#### Uses of Specific Registers

- %g0 always reads zero, and writes to it are ignored.
- The call instruction stores its own address into  $807$ .
- Due to windowing,  $\frac{1}{2}$  contains address of caller's call instruction.

#### SPARC System V ABI Register Usage

- %06 and %i6 are %sp (stack pointer) and %fp (frame pointer).
- % sp must point to a 16-word window save area.
- $810,...$ ,  $817,$   $810,...$ ,  $817$  written to window save area by system during a spill trap; restored during fill trap.
- Windowing causes caller's  $s_{sp}$  to be the callee's  $s_{fp}$ .
- %i0 is the return value (%i0 becomes the caller's %00).
- %g5 through %g7 reserved for the system.

#### SPARC Stack Frame (System V C ABI)

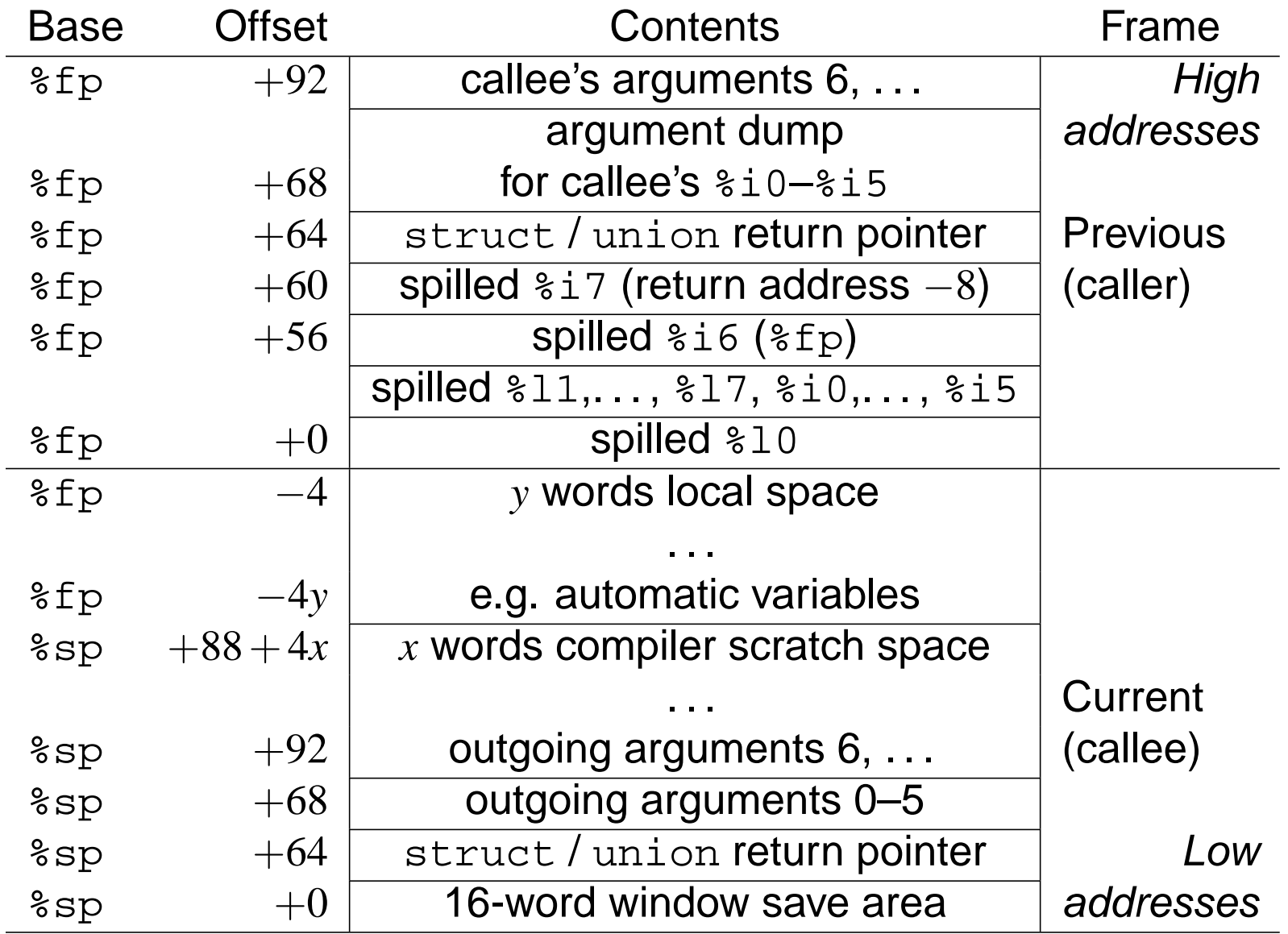

#### Register Window Complications for Exploits

- Return address (in window save area) is lower in memory than locals.
- Even then, only written to stack during window spills.
- To exploit a procedure, overwrite caller's return address by overflowing locals into caller's window save area.
- Even then, fails if caller's register window not flushed yet.

# Shell Code

#### Shell Code

- Compact machine code you can stick into a buffer.
- Called "shell code" because traditionally, when executed, starts a new Unix command shell.

#### Shell Code Considerations

- Needs to be small to fit in buffer without crashing the application.
- Needs to be location independent.
- Should be properly aligned.

#### Landing Pads

- Exact location of start of shell code possibly not known.
- Landing pad allows execution to safely start anywhere within a range of addresses.
- Use "no operation" (NOOP) opcodes or short relative jumps in landing pad.

#### Location Independent Code

- Make syscalls directly rather than using library functions. Calling library functions requires access to the linker.
- Use addresses relative to instruction pointer or stack pointer.
- Avoid any relocations for data references.

#### Sample Location Independent code

This code points %eax at the string foo. (It then proceeds to crash.)

call mark

- mark: pop %eax addl \$(foo-mark), %eax
- foo: .string "foo"

#### Writing Direct Syscalls

- Write a simple C program that calls the syscall you want to make.
- Compile the program and link statically against the C library.
- Step through the debugger looking at generated assembly.
- Understand what the registers and stack are when the code traps into the kernel.

#### Advanced Shell Code Considerations

- You may need to avoid using certain characters such as control characters or certain characters special to the protocol you attack.
- Some shells such as Solaris /bin/sh require that all uids be the same. If exploiting a set-uid program you may need to call setuid(0).

# Writing an Exploit

#### Exploiting a Buffer Overflow

- Insert shell code somewhere and point the return address so that control flow intersects your shell code.
- If buffer large enough, can cause the shell code to end up in buffer and just overwrite the return address.
- Otherwise, may be able to put the shell code higher on the stack than the buffer.

#### Getting Shell Code in the Buffer

- Interact with the program enough to get shell code into buffer.
- May involve encoding shell code in some network protocol.
- May involve participating in protocol up to the point where buffer will be read into.
- Common encodings: URL escaping and MIME.

#### Finding the New Return Address

- Start by running the program in the debugger and finding the address of the buffer. Adjust depending on where your shell code is placed.
- Note that the top of the stack may change somewhat between runs of the program.
- If you don't have access to run the program in a debugger, you can guess and work down from top of stack.

## Useful Tools

#### Displaying Instruction in GDB

- (gdb) disp/i \$pc
- Then every time GDB stops you find the current instruction:

```
Breakpoint 1, 0x10d34 in main ()
1: x/i $pc 0x10d34 <main+8>: add %g2, 0x224, %o1
```
• Use si to move forward one instruction.

#### Getting Assembly From Compiler

```
gcc -S file.c
```
- Look at  $file.s$  for assembly language output.
- Optimization settings significantly influence compiler output.
- With gcc, sometimes the output when using  $\frac{1}{2}$  gcc  $\frac{1}{2}$  -0 is more readable than unoptimized output.

#### Using Objdump to Disassemble

objdump -j .text -d overflow.o 00000014 <main>:

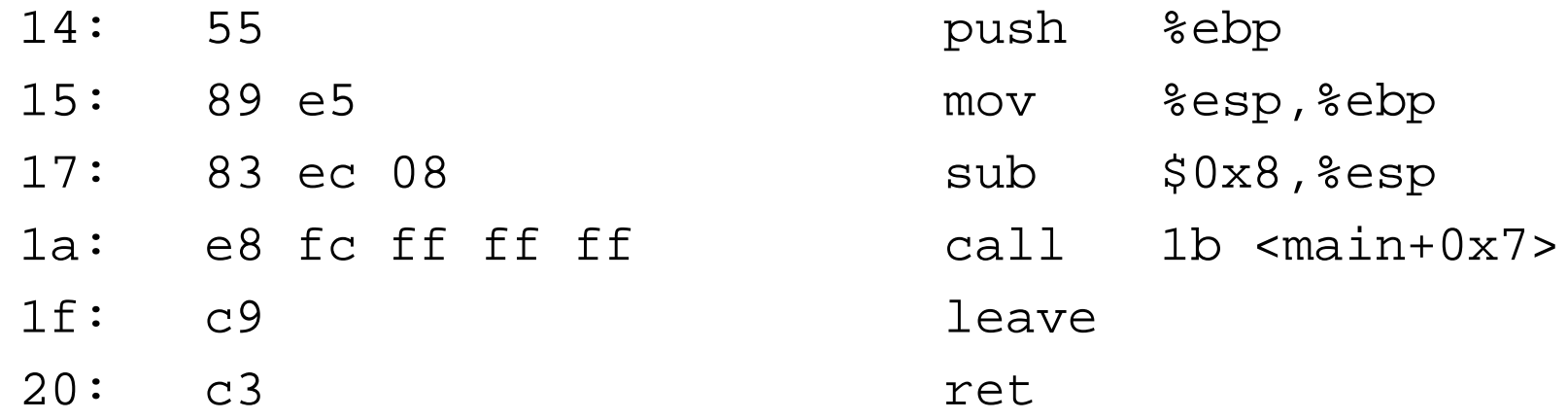

#### Extracting Binary with Objcopy

- Once you have shell code, you can use objcopy to extract the processor instructions from the object file.
- objcopy -j .text -O binary *infile*.o outfile.bin
- Test using  $objdump$  -D -b binary -m architecture outfile.bin
- May also have to give endianness flag  $(-EL \text{ or } -EB)$  to objdump.

### **Resources**

#### CPU Architecture References

- SPARC International, Inc., The SPARC Architecture Manual, Version 9, Prentice-Hall, Inc., 2000. Downloadable from http://www.sparc.org/
- Intel Corporation, Pentium Processor Family Developer's Manual, Volume 3: Architecture and Programming Manual, Intel, 1996.

#### System V ABI References

System V ABI documentation may be obtained from The Santa Cruz Operation, Inc., http://www.sco.com/

- The Santa Cruz Operation, Inc., System V Application Binary Interface, Intel386 Architecture Processor Supplement, Fourth Edition, SCO, 1996.
- The Santa Cruz Operation, Inc., System V Application Binary Interface, SPARC Processor Supplement, Third Edition, SCO, 1996.

#### Additional Resources

**Intel Corporation:** http://www.intel.com/

**Sparc International, Inc.:** http://www.sparc.org/

**Bugtraq:** http://www.securityfocus.com/

**Phrack:** http://www.phrack.org/

#### **SIPB's documentation archive:**

http://www.mit.edu/afs/sipb.mit.edu/contrib/doc/ in particular, look at specs/hardware/ic/cpu/ and specs/software/sysv-abi/

#### Additional Resources (cont'd)

These slides are available at http://www.mit.edu/iap/exploits/exploits01.pdf Problem Set 1 http://www.mit.edu/iap/exploits/ps1.pdf Course Home Page: http://www.mit.edu/iap/exploits/